SELECT コマンドからのファンクション呼出し方

- PL/SQL からのファンクションの呼出し方
- PL/SQL からのストアドプロシージャの呼出し方
- SQL\*PLUS からのストアドプロシージャの呼出し方
- SQL\*PLUS からのファンクションの呼出し方
- SQL\*PLUS からの無名 PL/SQL ブロック実行

## SQL 文の中でファンクションを直接呼び出す方法

【変数の種類】PL/SQL 内での変数(ストアドプロシージャ、ファンクション内での 定義変数)

SQL\*PLUS 内での定義変数

- ・ホスト変数
- ・バインド変数

ストアドプロシージャの定義方法

CREATE OR REPLACE PROCEDURE プロシージャ名( i\_param IN NUMBER , o\_param OUT NUMBER, -- 受渡し引数定義  $\cdots$   $\cdots$   $\cdots$  ) IS  $\div$ 変数名 1 データ型 ; , -- ローカル変数定義 変数名 2 データ型 ; **DECLARE** BEGIN DECLARE ブロック内限定のスコープ変数 定義 l BEGIN プログラム部 RETURN ; END ;  $-END;$ 

ファンクションの定義方法

CREATE OR REPLACE FUNCTION ファンクション名( i param IN NUMBER, o\_param OUT NUMBER, -- 受渡し引数定義 ・・・・・・・・・・ ) RETURN NUMBER IS  $\div$ 変数名 1 データ型 ; テ インコ エ ローカル変数定義 変数名 2 データ型 ; **DECLARE** BEGIN DECLARE ブロック内限定のスコープ変数 定義 BEGIN プログラム部 RETURN 戻り値 ; END ;

 $-END;$ 

PL/SQL からのファンクションの呼出し方と変数定義

※ パッケージの呼出しには、パッケージ名を修飾してファンクション名を指定する 戻り値変数 := パッケージ名.ファンクション名(引数);

## BEGIN

```
DECLARE
    a NUMBER ;
    c NUMBER ;
  BEGIN
     a := func A ( 2, c ) ; - ファンクションの呼出しと戻り値のセット
     DBMS_OUTPUT.PUT_LINE (TO_CHAR (a)) ;
  END:
END;
/
```

```
PL/SQL からのストアドプロシージャの呼出し方と変数定義
```
※ パッケージの呼出しには、パッケージ名を修飾してプロシージャ名を指定する EXECUTE パッケージ名. プロシージャ名 (引数):

## BEGIN

DECLARE

- a VARCHAR2 ( 20 ) ;
- c NUMBER ;

## BEGIN

```
a := 0; <br>
a := 0; <br>
→ 変数への値の代入
```

```
EXECUTE proc_A(c, a) ; ·· プロシージャの呼出し
DBMS OUTPUT.PUT LINE (a) ;
```
END ;

END; /

```
SELECT 文の中でファンクションを直接呼び出す方法
   SQL> SELECT func_A( 項目名 ) FROM テーブル ;
        ※ このファンクション呼出しの仕方では、引数に出力引数は指定できない
          ので、注意すること
      例)
      SELECT ename, func_A(empno) FROM emp;
      SELECT func_A(1) FROM DUAL;
  使用例)
      CREATE OR REPLACE FUNCTION Func_A(
        i_param IN NUMBER ) 
        RETURN VARCHAR2 IS 
       NAME VARCHAR2(20) ;
      BEGIN
        SELECT ENAME INTO NAME FROM EMP WHERE 
      EMPNO=i param ;
        RETURN NAME ;
```

```
FUNC_A(1)-----------------------
愛川こずえ
```
VARIABLE a VARCHAR2(20);

select Func A(1) FROM DUAL;

execute  $a := \text{Func}_A(1);$ 

END;

print :a

/

SQL\*PLUS からのストアドプロシージャ(PL/SQL)の呼出し方と変数定義

※ パッケージの呼出しには、パッケージ名を修飾してプロシージャ名を指定する EXECUTE パッケージ名. プロシージャ名 (バインド変数引数):

/\* ホスト変数の定義 \*/

SQL> VARIABLE c NCHAR (10) ;

/\* プロシージャの呼出し バインド変数での引数指定 \*/

 $SQL>$  **EXECUTE** proc  $A(1, \text{ } \text{ } c)$  ;

/\* SQL\*Plus でのホスト変数値の表示 \*/

SQL> print c

SQL\*PLUS からのストアドプロシージャの呼出しには、ホスト変数の前に「:」を付 けて、バインド変数にして引数の指定を行う

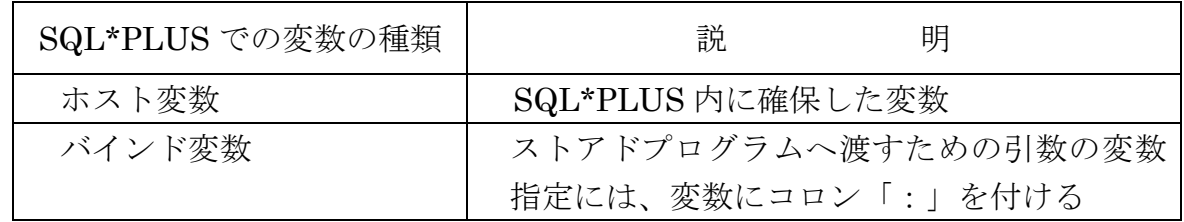

※ バインド変数操作は、SQL\*PLUS からの呼出しの場合に限り指定が必要です PL/SQL からの呼出しの場合には、不要です

SQL\*PLUS からのファンクション (PL/SQL) の呼出し方 SQL コマンドからのファンクション呼出し方

> SQL> SELECT func A( 1) FROM DUAL ; ※ このファンクション呼出しの仕方では、引数に出力引数は指定できない ので、注意すること

※ パッケージの呼出しには、パッケージ名を修飾してファンクション名を指定する 戻り値変数 = パッケージ名.ファンクション名(引数);

/\* ホスト変数の定義 \*/

SQL> VARIABLE a NUMBER ; SQL> VARIABLE c NUMBER ;

> /\* ファンクションの呼出しと戻り値のセット \*/ /\* 引数は、バインド変数にして引渡す \*/

SQL> EXECUTE  $\mathbf{\dot{a}}$   $\mathbf{\dot{c}}$  func\_A ( 2,  $\mathbf{\dot{c}}$  ) ;

/\* 「:」コロンの記述を忘れないように \*/

/\* SQL\*Plus でのホスト変数値の表示 \*/

SQL> print :a

SQL\*PLUS からの無名 PL/SQL ブロックのコーディングと実行

```
SQL> BEGIN
          DECLARE
            i_param \overline{\text{4N}} NUMBER \rightleftharpoons ;
            o_param \overline{\Theta}UT VARCHAR2(20) ; -- 変数定義
          BEGIN
           /* プログラム部 */
             EXECUTE proc_A (i_param, o_param) ; ープロシージャ呼出し
             DBMS_OUTPUT.PUT_LINE ( o_param ) ;
          END ;
     -END;
```
 $SQL > \angle$ /\* 実行させるために、「/」をキー入力する \*/

SQL\*PLUS での変数(バインド変数)を使った Select 文の実行

```
SQL> VARIABLE a NUMBER ;
SQL> BEGIN
        : a := 12;
      END ;
       / 
    PL/SQL プロシージャが正常に完了しました
SQL> SELECT user_name FROM user_table WHERE user_no = :a ;
       / 
    user_name
             --------------------
    愛川こずえ
```

```
使用例)
   -- プロシージャの作成と使用 --
   CREATE OR REPLACE FUNCTION Func_A(
    i_param IN NUMBER,
     o_param OUT NUMBER )
   RETURN NUMBER IS 
   BEGIN
   Select count<sup>(*)</sup> into o_param from emp;
   RETURN 5 ;
   END ;
   / 
   show error
   VARIABLE a NUMBER ;
   VARIABLE c NUMBER ;
   EXECUTE : a \cong \text{func } A(2, c) ;
  print :a
   -- プロシージャの作成と使用 --
   CREATE OR REPLACE PROCEDURE PROC_A (
     i_param IN NUMBER ,
     o_param OUT NUMBER ) IS 
   BEGIN
   Select count<sup>(*)</sup> into \sigma param from emp;
   RETURN ;
   END;
   / 
   SHOW ERROR
   VARIABLE c NUMBER ;
   EXECUTE PROC_A(2, :c);
   PRINT :C
```